Shameful secrets of proprietary protocols

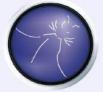

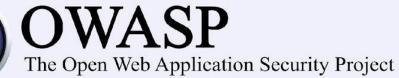

Sławomir Jasek

Jakub Kałużny

Who are we

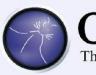

**OWASP** The Open Web Application Security Project

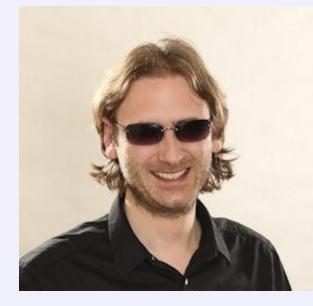

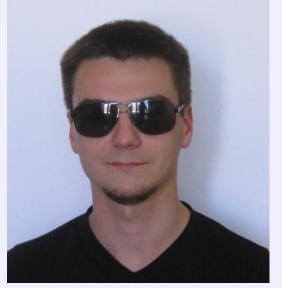

Sławomir Jasek

Jakub Kałużny

- Pentesters @ SecuRing
- Security assessments of applications, networks, systems...

Agenda

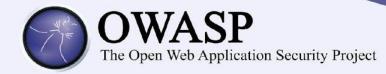

- Case studies proprietary protocols
  - Home automation
  - Pull printing #1
  - Remote desktop
  - Pull printing #2
  - Trading
- Cheatsheet for architects & developers
- How to hack it

# Proprietary network protocols

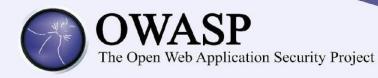

- A pentester will encounter one
- Don't have the protocol specs nor tools to attack it
- How to hack it?
  - decompile the client?
  - search for some tools?
  - watch the raw packets?
- Let's try!

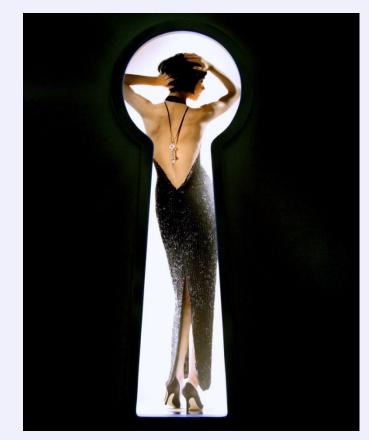

### Home automation remote control

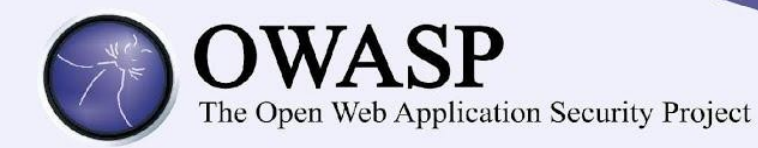

• "Plug the device, configure your router for port forwarding (and dynamic dns if necessary), set password."

 Proprietary TCP protocol, direct connection from Internet to device, password protected access

|  | NTROL                     |  |
|--|---------------------------|--|
|  | ECO MODE<br>NORMAL<br>OFF |  |

http://www.flickr.com/photos/99832244@N07/9436065073/

# Protocol – a few packets

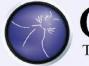

CLI

ΕN

Т

# **WASP**

The Open Web Application Security Project

| ab 55 41 00 | 15 39 64 64 | 34 65 34 36 31 32 36 | .UA9dd 4e46126 |
|-------------|-------------|----------------------|----------------|
| 02 01 00 00 | a9 39 64 64 | 34 65 34 36 31 32 36 | 9dd 4e46126    |
| aa 55 41 00 | 14 39 64 64 | 34 65 34 36 31 32 36 | .UA9dd 4e46126 |

aa 53 41 02 01 01 f0 f1 f1 f1 f1 00 be f1 f1 00 SA .....

fl fl fl 00 64 00 00 00 01 00 f0 f0 0a fl 00 02 ....d.......

0f0fe7

ab 55 41 00 15 39 64 64 34 65 34 36 31 32 36 .UA .9dd 4e46126

0c 02 00 00 a4 39 64 64 34 65 34 36 31 32 36 .....9dd 4e46126

aa 55 41 00 14 39 64 64 34 65 34 36 31 32 36 .UA.9dd 4e46126

SER VE R

### And what if we change the password?

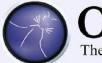

**WASP** 

The Open Web Application Security Project

Password 1:

| 00000000 aa | 55 41 00 3 | 14 39 32 65 | 62 35 66 66 65 65 36 | .UA92e b5ffee6 |
|-------------|------------|-------------|----------------------|----------------|
| 00000000    | aa 53 41   | 02 01 01 f0 | f1 f1 f1 f1 00 a1 f1 | f1 00 .SA      |
|             |            |             |                      | f1 f1          |
| 00000020    | f1 f1 f1   | 00 78 00 02 | 00 00 00 f0 f0 07 a3 | 00 02x         |
| 00000030    | of of d2   |             |                      |                |

Password 2

Password 3

### Home automation protocol

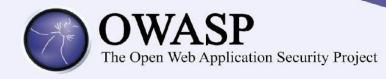

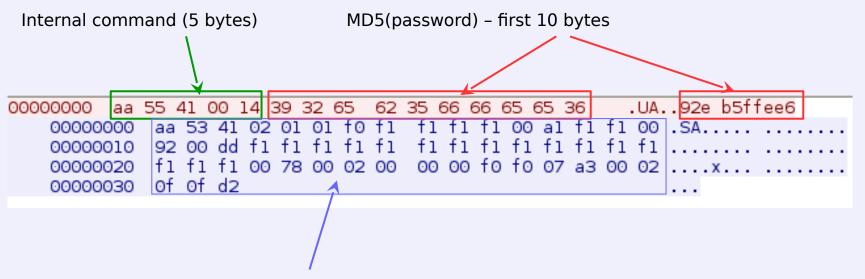

Status returned by the appliance (sensors, settings, etc).

# Home automation - failures

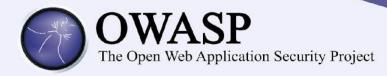

- Sniffing
- MITM
- Connect directly to the appliance sniffed hash is enough

• Recommendation: SSL!

### Home automation - SSL

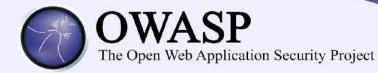

• Vendor: OK, we have added SSL support!

```
sslcontext = SSLContext.getInstance("TLS");
```

```
atrustm anager = new TrustM anager[1];
```

atrustm anager[0] = new EasyX509TrustM anager(null);

sslcontext.init(null, atrustm anager, null);

Empty TrustManager – accepts all certificates

Side effect

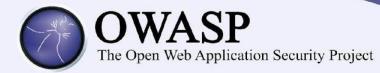

# And violate the intervouse restriction and phias steesupport:

#### sosoatatoptcepn4s-Bisitiente: it 21324B, fo, kde , read by tese 5 s.crt, verify = 0, fork, read by tes = 5

/dev/ttyUSB0,vm in=51 /dev/ttyUSB0,vm in=51

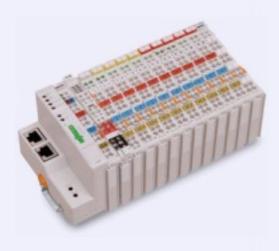

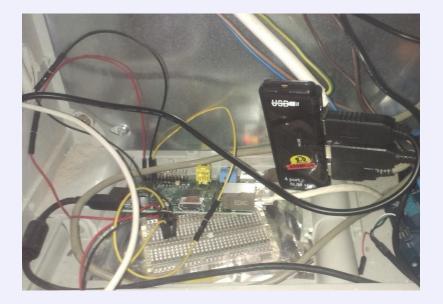

# Pull Printing Solutions

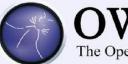

# **OWASP** The Open Web Application Security Project

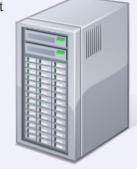

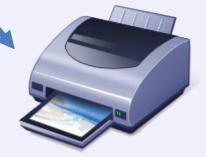

# Why hack pull printing?

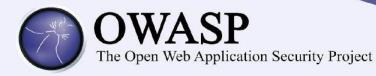

- Widely used
- Confidential data
- Getting popular

# Threat modelling – key risks

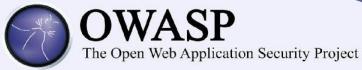

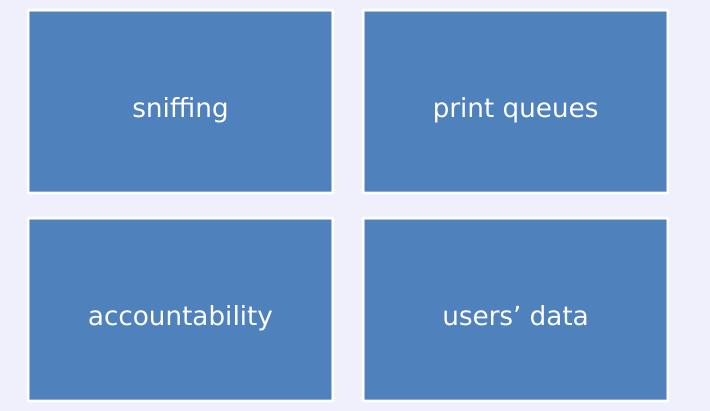

### Attack vectors

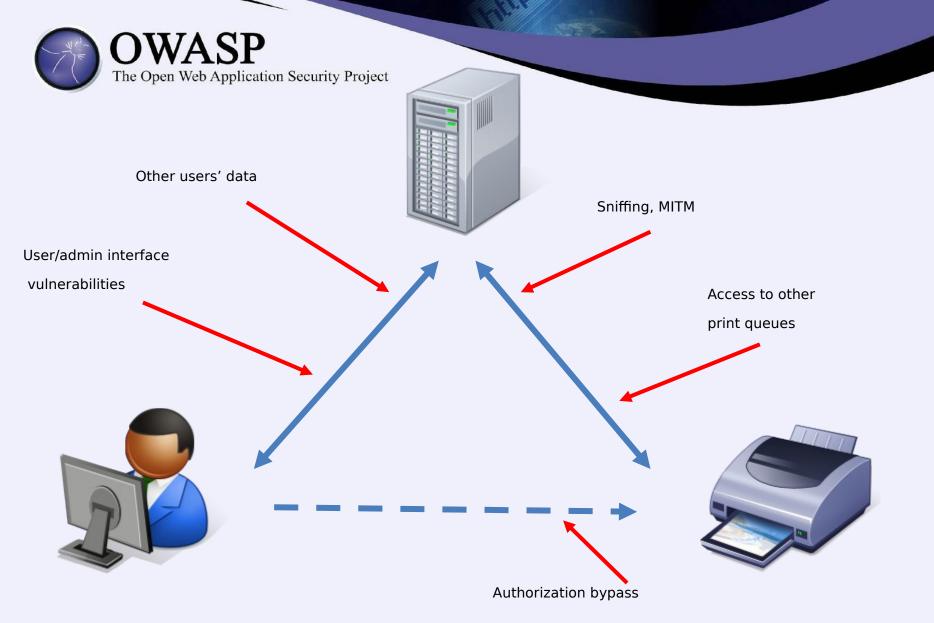

### Pull Printing #1 - access control

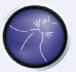

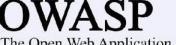

The Open Web Application Security Project

"Secure print release (...) can integrate card-swipe user authentication at devices (...) ensuring jobs are **only** printed when the collecting user is present."

# Pull Printing #1 – binary protocol

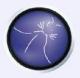

# OWASP

The Open Web Application Security Project

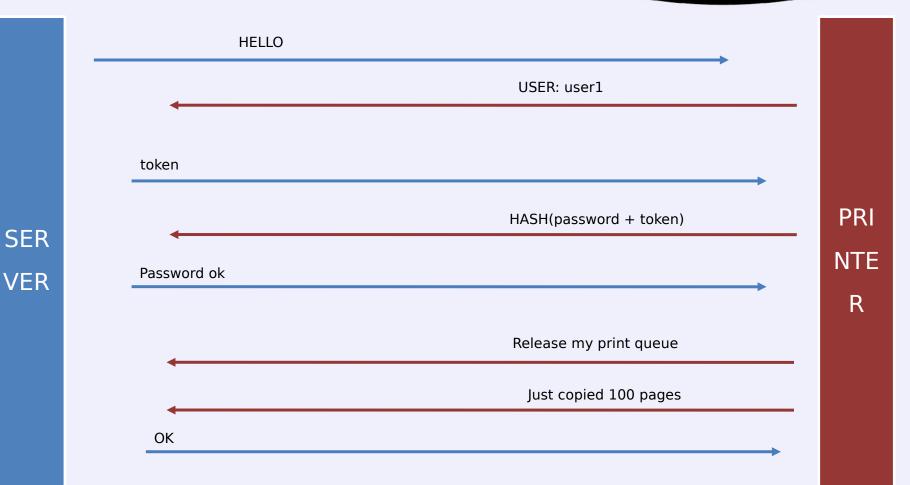

### Pull Printing #1 – closer look

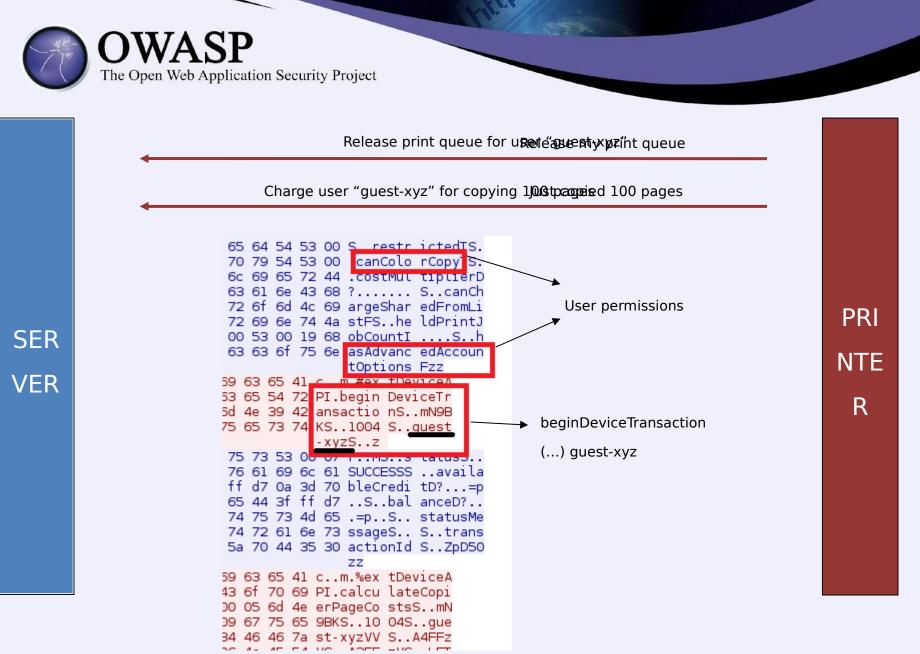

# Pull printing #1 - consequences

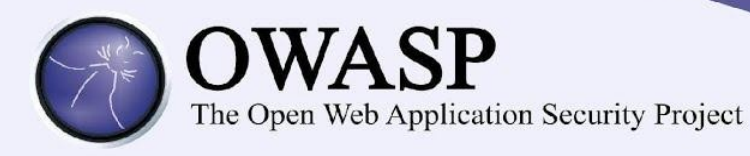

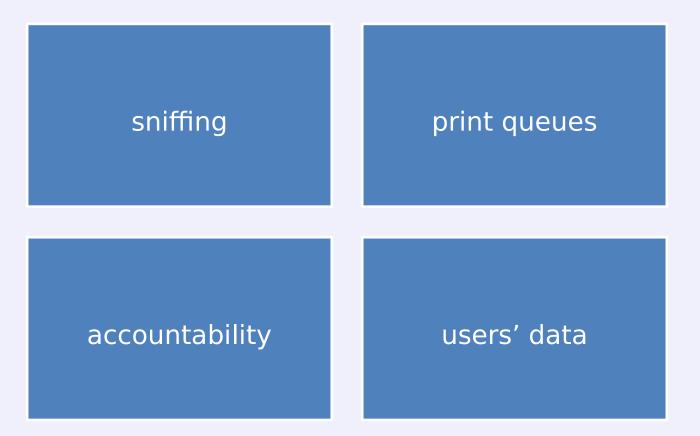

### Pull printing #1 - vendor gets notified

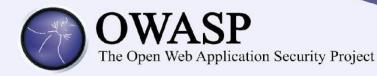

- Gave access to KB and support service
- And all versions of software
- Responded in few hours and patched in few days
- Was happy to be pentested

### Remote desktop protocol

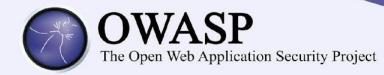

- X-win "on steroids" (encryption, compression, access control...)
- Mainframe access for critical business operations
- "More than 100,000 users around the world"
- "Prevents unauthorized eavesdropping

FIPS 140-2 Validated

End-to-end data encryption"

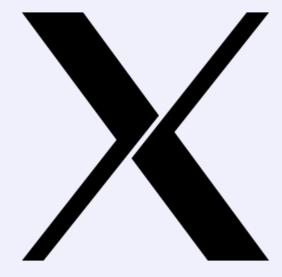

### Remote desktop protocol

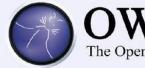

# OWASP

The Open Web Application Security Project

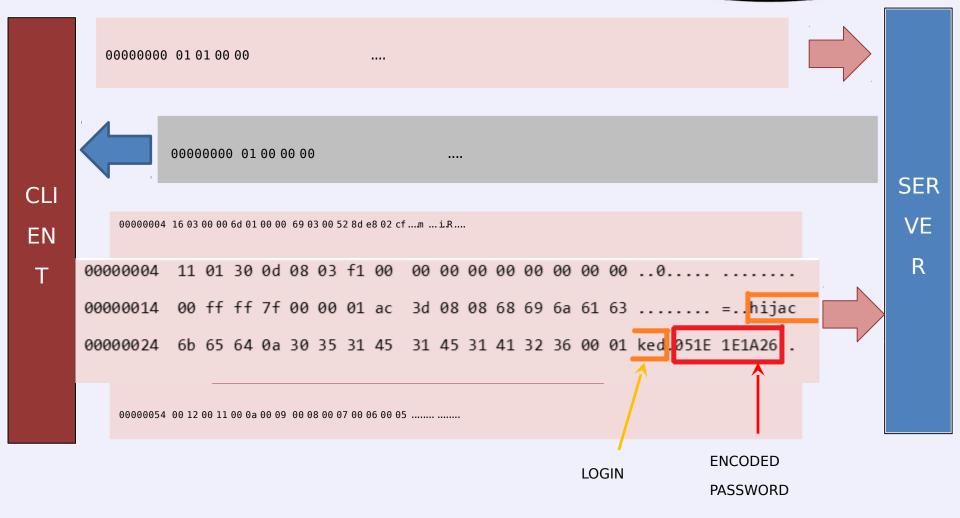

Password

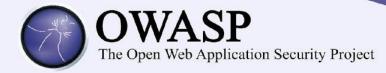

### 54657374696e67506173 Testing Password 172 349 Festing Bassword

# XOR

#### 

48756d6**[626636767677767866667666766667666669746564** 

### Remote Desktop - SSL

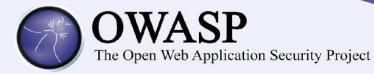

# default configuration

#### **CLIENTHELLO!**

cipher suites:

SSL\_DHE\_RSA\_WITH\_AES\_256\_CBC\_SHA SSL\_DHE\_DSS\_WITH\_AES\_256\_CBC\_SHA SSL\_RSA\_WITH\_AES\_256\_CBC\_SHA

(...)

CLI

EN

Т

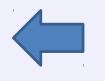

SERVERHELLO!

I don't have any certificate!

cipherSuite: SSL\_DH\_anon\_WITH\_AES\_256\_CBC\_SHA

OK, no problem! You have to be the right server if you say so, don't you?

### Remote Desktop - SSL

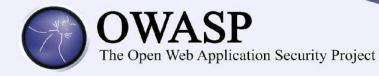

# certificates configured

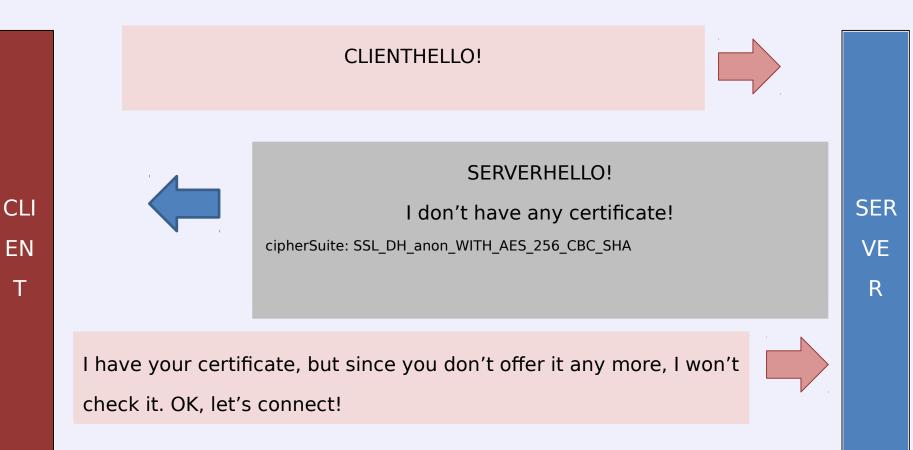

### Remote desktop protocol - vendor

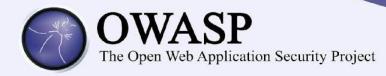

- "We don't know PGP, use zip with our CEO's name as password"
- Do not plan to solve the issues (?)
- >/dev/null 2>&1
- Full disclosure!
- ... and a few weeks later the mysterious shut down of our beloved ;)

### Pull Printing #2 - encryption

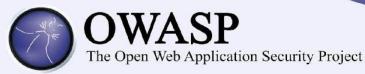

"is a modern printing solution that **safeguards document confidentiality** and unauthorized access to print, scan, copy and e-mail functions. Its user-authentication **provides air-tight security** on your shared MFPs that function as personal printers."

#### Vendor ensures

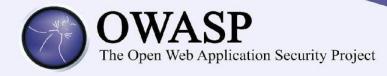

"Documents are delivered **only** into the right hands"

"Information is kept **confidential**. **No risk** of being left unattended at the printer"

"Document collection is safe anytime and anywhere — no "print and sprint"."

"Integration with other enterprise applications and workflows is kept secure

through single sign-on"

Pull Printing #2 – binary protocol

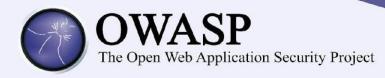

# First look on communication:

- TCP, 2 ports
- No cleartext, no SSL
- Seems to follow some scheme...

### Ex1: Deeper sight on traffic

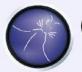

# OWASP

The Open Web Application Security Project

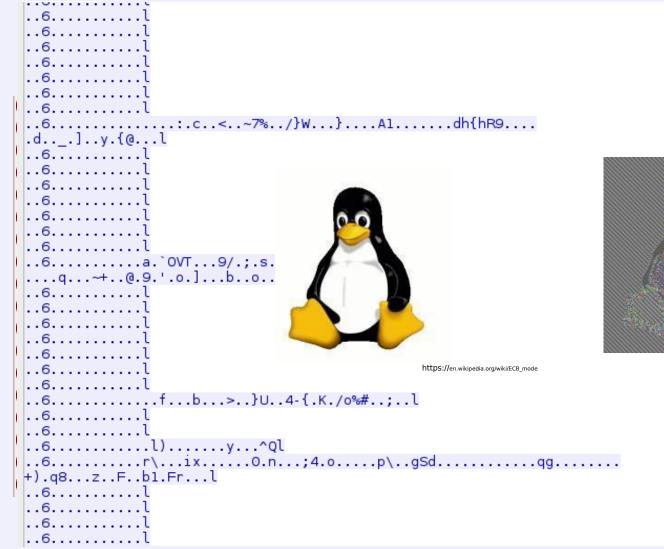

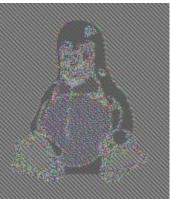

# Pull Printing #2 - Reverse-engineered

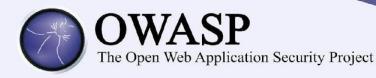

- Hardcoded RSA certificate in printer embedded software
- No trust store
- AES-128 ECB used for traffic encryption
- Same protocol in admin interface

# Pull Printing #2 - Consequences

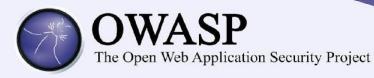

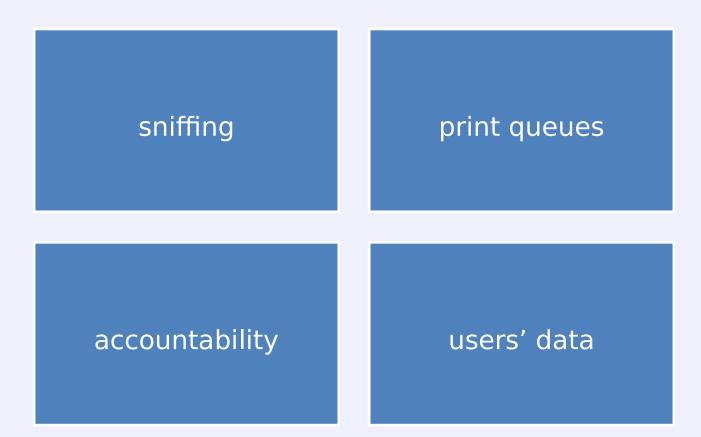

# Pull Printing #1 - vendor gets notified

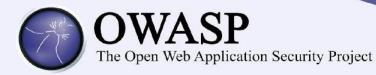

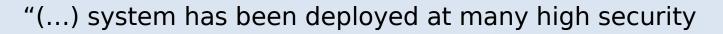

customers and has passed internal audits."

# Trading protocol

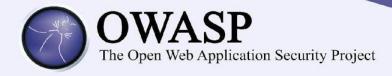

- An online application for instant financial operations
- A proprietary, binary protocol, designed in order to minimise delays
- TCP in SSL tunnel

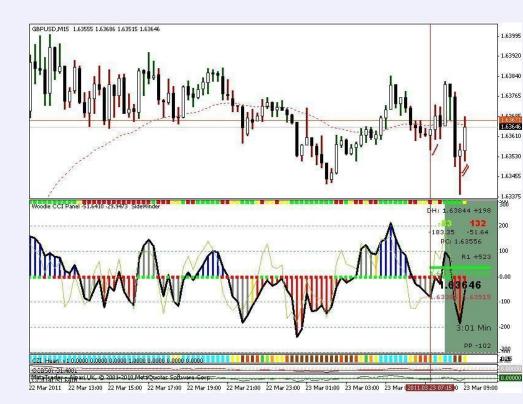

https://www.flickr.com/photos/tradingrichmom/5571144428/

# Trading protocol – a few packets

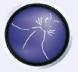

# OWASP

The Open Web Application Security Project

|                      | 000           | 90 C     | )e (     | 00 5 | 5c ( | 00 0       | 00  | 00        | 00 | 00 ( | 00 0 | 91 ( | 91 ( | 00 0 |     | .9  | \                                                               |                                         |                          |        |            |  |
|----------------------|---------------|----------|----------|------|------|------------|-----|-----------|----|------|------|------|------|------|-----|-----|-----------------------------------------------------------------|-----------------------------------------|--------------------------|--------|------------|--|
| 0000000              |               | 00       | 00       | 22   | 00   | 00         | 00  | 39        | 00 | 06   | 00   | 00   | 00   | 00   |     |     |                                                                 | Ξ.                                      |                          |        |            |  |
| 00000010             | 01            | 01       | 00       | 5c   | 00   | 00         | 00  | 00        |    |      |      |      |      |      |     |     |                                                                 |                                         |                          |        |            |  |
| 00000020             | 00            | 00       | 00       | 00   | 00   | 96         |     |           |    |      |      |      |      |      |     |     |                                                                 |                                         |                          |        |            |  |
| 00000026             |               | 00       |          |      |      |            |     |           |    |      |      |      |      |      |     |     |                                                                 |                                         |                          |        |            |  |
| 00000036             |               | 00       |          |      |      |            |     |           |    |      |      |      |      |      |     |     | [.\                                                             |                                         |                          |        |            |  |
| 00000046             |               | 74       |          |      |      |            |     |           |    |      |      |      |      |      |     |     | <table r<="" td=""><td></td><td></td><td></td><td></td></table> |                                         |                          |        |            |  |
| 00000056             |               |          |          |      |      |            |     |           |    |      |      |      |      |      |     |     | tom Repo                                                        |                                         |                          |        | _          |  |
| 00000066             |               |          |          |      |      |            |     |           |    |      |      |      |      |      |     |     | ve Order                                                        |                                         |                          |        | _          |  |
| 00000076             |               | 20       |          |      |      |            |     |           |    |      |      |      |      |      |     |     | <pre>" fetchs <to< pre=""></to<></pre>                          |                                         |                          |        | - 10       |  |
| 00000086             |               | 74<br>52 |          |      |      |            |     |           |    |      |      |      |      |      |     |     | TRING">                                                         |                                         |                          |        |            |  |
| 0000000A6            |               | ⊃∠<br>3c |          |      |      |            |     |           |    |      |      |      |      |      |     |     | > <td td="" typ<=""><td></td><td></td><td></td><td></td></td>   | <td></td> <td></td> <td></td> <td></td> |                          |        |            |  |
| 000000B6             |               | 22       |          |      |      |            |     |           |    |      |      |      |      |      |     |     | G">accou                                                        |                                         |                          |        |            |  |
| 000000000            |               |          |          |      |      |            |     |           |    |      |      |      |      |      |     |     | td type=                                                        |                                         |                          |        |            |  |
| 000000D6             |               | 67       |          |      |      |            |     |           |    |      |      |      |      |      |     |     | >groupna                                                        |                                         |                          |        |            |  |
| 000000E              |               | 64       |          |      |      |            |     |           |    |      |      |      |      |      |     |     | td type=                                                        |                                         |                          |        |            |  |
| 000000F6             |               | Зe       |          |      |      |            |     |           |    |      |      |      |      |      |     |     | ">orderi                                                        |                                         |                          |        |            |  |
| 00000106             | 5 64          | 20       | 74       | 79   | 70   | 65         | Зd  | 22        |    |      |      |      |      |      |     |     | d type="                                                        |                                         |                          |        |            |  |
| 00000116             | 65            | 61       | 74       | 65   | 64   | 61         | 74  | Зc        |    |      |      |      |      |      |     |     | eatedat                                                         |                                         |                          |        |            |  |
| 00000126             | 5 74          | 79       | 70       | 65   | Зd   | 22         | 53  | 54        | 52 | 49   | 4e   | 47   | 22   | Зе   | 62  | 6f  | type="ST                                                        | Ē                                       | RING" >bo                |        |            |  |
| 00000136             | 5 75          | 6e       | 64       | 74   | 6f   | 6f         | 72  | 64        | 65 | 72   | 69   | 64   | Зc   | 2f   | 74  | 64  | undtoord                                                        | d e                                     | erid <td></td> <td></td> |        |            |  |
| 00000146             |               | Зc       |          |      |      |            |     |           |    |      |      |      |      |      |     |     | > <td td="" typ<=""><td></td><td></td><td></td><td></td></td>   | <td></td> <td></td> <td></td> <td></td> |                          |        |            |  |
| 00000156             |               |          |          |      |      |            |     |           |    |      |      |      |      |      |     |     | G">instr                                                        |                                         |                          |        | - 84       |  |
| 00000166             |               |          |          |      |      |            |     |           |    |      |      |      |      |      |     |     | e <t< td=""><td></td><td></td><td></td><td>- 88</td></t<>       |                                         |                          |        | - 88       |  |
| 00000176             |               | 54       |          |      |      |            |     |           |    |      |      |      |      |      |     |     | STRING">                                                        |                                         |                          |        |            |  |
| 00000186             |               | 62       |          |      |      |            |     |           |    |      |      |      |      |      |     |     | ebuysell                                                        |                                         |                          |        | - 84       |  |
| 00000196             |               | 74       |          |      |      |            |     |           |    | 52   | 49   | 4e   | 4/   | 22   | Зе  | 61  | type="S                                                         | 5                                       | RING">0                  |        | - 84       |  |
| 000001A6<br>000001B6 |               | 64<br>74 |          |      |      |            |     |           | 30 | 2T   | /4   | 64   | 38   | 30   | 74  | 54  | rdertype                                                        | e <<br>                                 |                          |        | -          |  |
| COCOTING             |               | 14       | 1.4      | 70   |      |            | 1   | 46        |    | 40   | 47   | 4.3  |      | ~    | .ae | ~~~ | rvne= r                                                         | u i                                     |                          |        |            |  |
| Entire conver        | sation        | (11      | 45 b     | yte  | s)   |            |     |           |    |      |      |      |      |      |     |     |                                                                 |                                         |                          |        | <b>-</b>   |  |
|                      |               |          |          |      |      |            |     |           |    |      |      |      |      |      |     |     |                                                                 |                                         |                          |        | _ <u>.</u> |  |
| 🔍 <u>F</u> ind       | <b> </b>    s | Save     | As       |      |      | <u>P</u> r | int |           | AS | CII  | 0    | ) EF | BCDI | С    |     | He  | ex Dump                                                         | 0                                       | ) C Arrays               | 0      | Raw        |  |
|                      | 174           |          | <u> </u> |      | .0   | · - ·      |     | $\square$ |    |      | 0    |      |      | -    | ۲   |     | 2 2 3 1 1 p                                                     |                                         | <i></i>                  | $\cup$ |            |  |
|                      |               |          |          |      |      |            |     |           |    |      |      |      |      |      |     |     |                                                                 |                                         |                          |        |            |  |

# That's interesting!

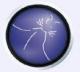

# **OWASP** The Open Web Application Security Project

| Tellow TCP Stream                                                                                                    |     |  |  |  |  |  |  |
|----------------------------------------------------------------------------------------------------|-----|--|--|--|--|--|--|
| tream Content                                                                                                    |     |  |  |  |  |  |  |
| 00000000       00       00       00       01       10       00       00       00       01       00       00       00       00       00       00       00       00       00       00       00       00       00       00       00       00       00       00       00       00       00       00       00       00       00       00       00       00       00       00       00       00       00       00       00       00       00       00       00       00       00       00       00       00       00       00       00       00       00       00       00       00       00       00       00       00       00       00       00       00       00       00       00       00       00       00       00       00       00       00       00       00       00       00       00       00       00       00       00       00       00       00       00       00       00       00       00       00       00       00       00       00       00       00       00       00       00       00       00       00       00       00 | 111 |  |  |  |  |  |  |
| 00000140 6f 61 70 2e 6f 72 67 2f 73 6f 61 70 2f 65 6e 63 oap.org/ soap/enc                                                                                                    | ~   |  |  |  |  |  |  |
| Entire conversation (631 bytes)                                                                                                    | •   |  |  |  |  |  |  |
| <u>Find</u> Save <u>As</u> <u>Print</u> O ASCII O EBCDIC  • Hex Dump • C Arrays • Raw                                                                                                    |     |  |  |  |  |  |  |
| Help Filter Out This Stream Close                                                                                                    | _   |  |  |  |  |  |  |

# That's interesting!

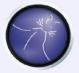

# **OWASP** The Open Web Application Security Project

|                                                                                                    | Follow                                                                                                    | w TCP Stream                                                                                    |                                                                                      |       |
|----------------------------------------------------------------------------------------------------|----------------------------------------------------------------------------------------------------|-------------------------------------------------------------------------------------------------|--------------------------------------------------------------------------------------|-------|
| Stream Conter                                                                                                    | ıt                                                                                                    |                                                                                                 |                                                                                      |       |
| encoding="U<br>schemas.xmls<br>XMLSchema"<br>instance"><<br>soapenv:enco<br>encoding/"><br>isClusterRe<br>soapenv:Envo | vs.Jmeth<br>JJ<br>FF-8"?> <soapenv:en<br>soap.org/soap/enve<br/>mlns:xsi="http://<br/>soapenv:Body&gt;<iscl<br>odingStyle="http:/<br/><isclusterreturn x<br="">turn&gt;elope&gt;.\</isclusterreturn></iscl<br></soapenv:en<br> | <pre>vs<?xml ve<br>velope xmlns:soapenv<br/>lope/" xmlns:xsd="ht<br/>www.w3.org/2001/XMLS</pre> | ="http://<br>tp://www.w3.org<br>chema-<br>/soap/<br>>false <br y> <br interrupted by |       |
| Entire conver                                                                                                    | sation (631 bytes)                                                                                                    |                                                                                                 |                                                                                      | 0     |
| Save                                                                                                    | As Print O ASCII                                                                                                    | O EBCDIC O Hex Dur                                                                              | np 🔿 C Arrays (                                                                      | O Raw |
| <u>H</u> elp                                                                                                    |                                                                                                    | Filter Out This Stream                                                                          | m <u>C</u> lose                                                                      | e     |

# And what if we...

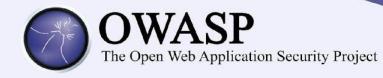

| Follow TCP Stream                                                | - • ×                                                                                                    |
|------------------------------------------------------------------|----------------------------------------------------------------------------------------------------|
| Stream Content                                                   |                                                                                                    |
| AdminService.J                                                   | <pre>lns:soapenv="http:// /XMLSchema" xmlns:xsi="http:// Exception<!-- sage -was it a valid WSDD l.apache.org/ alid WSDD descriptor? mpl.java:39) ccessorImpl.java:25)</pre--></pre> |
| Entire conversation (2975 bytes)                                 | <b>c</b>                                                                                                    |
| <u>Find</u> Save <u>As</u> <u>Print</u> • ASCII O EBCDIC O Hex D | ump O C Arrays O Raw                                                                                                    |
| <u>H</u> elp                                                     | ter Out This Stream                                                                                                    |

# And how about...

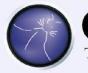

# **OWASP** The Open Web Application Security Project

|                                                                                                    | Follow TCP Stream                                                                                                    | - C X                                   |
|----------------------------------------------------------------------------------------------------|----------------------------------------------------------------------------------------------------|-----------------------------------------|
| Stream Content                                                                                                    |                                                                                                    |                                         |
| Je.vs.[ xml<br xmlns:soapenv="http://<br>www.w3.org/2001/XMLSch<br>instance"> <soapenv:bod<br>schemas.xmlsoap.org/so<br/>xsi:type="xsd:string"&gt;</soapenv:bod<br> | ntSrv.jws.JmethodRegisterUser.<br>version="1.0" encoding="UTF-8"?> <soapenv:enve<br>schemas.xmlsoap.org/soap/envelope/" xmlns:xsd=<br/>ema" xmlns:xsi="http://www.w3.org/2001/XMLSche<br/>y&gt;<registeruserresponse soapenv:encodingstyle="&lt;br">ap/encoding/"&gt;<registeruserreturn<br><error code="266">Incorrect l<br/>Return&gt;</error></registeruserreturn<br></registeruserresponse><!--</th--><td>elope<br/>="http://<br/>ema-<br/>="http://</td></soapenv:enve<br> | elope<br>="http://<br>ema-<br>="http:// |
| 3                                                                                                    |                                                                                                    |                                         |
| Entire conversation (717 b                                                                                                    | ytes)                                                                                                    | -                                       |
| <u>Find</u> Save <u>A</u> s                                                                                                    |                                                                                                    | Arrays 🔘 Raw                            |
| ? Help                                                                                                    | Filter Out This Stream                                                                                                    | Close                                   |

### RegisterUser

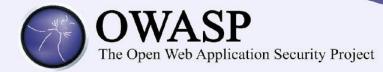

#### <soapenv:Body>

<registerUserResponse soapenv:encodingStyle="http://schemas.xmlsoap.org/soap/encoding/">

<registerUserReturn xsi:type="xsd:string">

#### <error code=&quot;266&quot; &gt;Incorrect login&lt;/error&gt;

</registerUserReturn>

</registerUserResponse>

</soapenv:Body>

- Incorrect password
- Incorrect first name
- Group with name null doesn't exist
- Group with name admin doesn't exist
- Group with name Administrator doesn't exist
  - And how about "root"?

#### Game Over

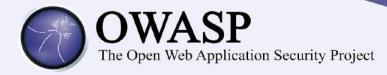

- < soapenv:Body>
- < registerU serResponse soapenv:encodingStyle= "http://schem as xm lsoap.org/soap/encoding/">
- < registerU serRetum xsi:type= "xsd:string">
- Userwas registered successfully with id = 5392745
- < /registerUserRetum>
- < /registerUserResponse>
- < /soapenv:Body>

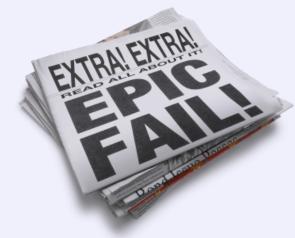

So now we can manage all the other accounts and spend their money!

# Architecture

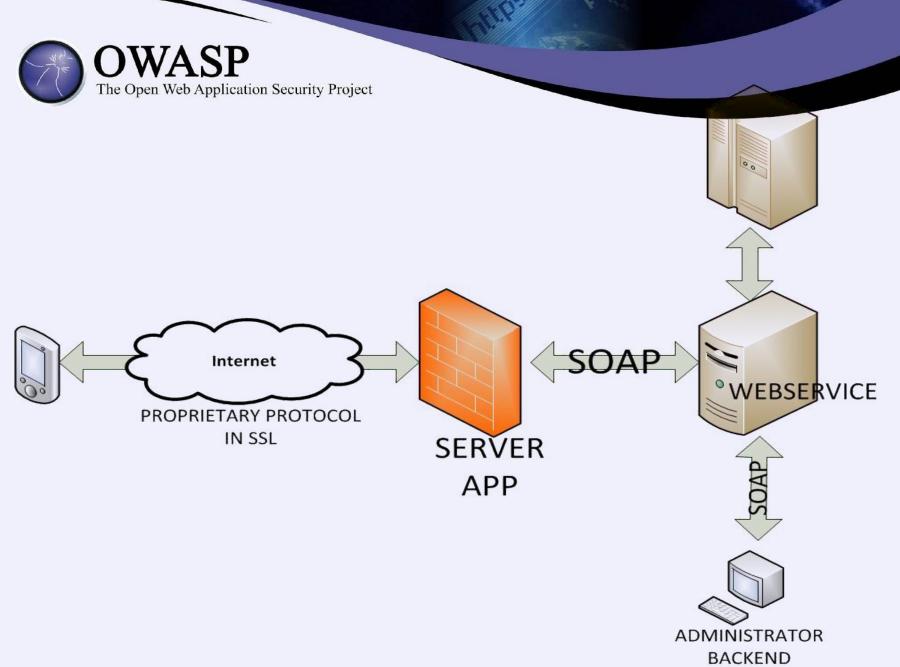

#### Cheat sheet – owners

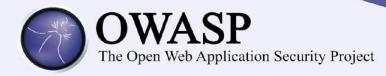

While deploying a proprietary solution:

- Get it pentested
- Verify vendor claims
- Ask the vendor for secure development lifecycle, procedures of addressing vulnerabilities, previous bugs

#### Cheat sheet - developers

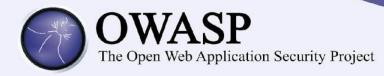

- Protocol is NOT secure by its secrecy
- Proper encryption. Use known standards, implement them with care.
- Input validation, access control, many layers of security, least privilege principle...
- Beware backwards compatibility

# How to hack protocols?

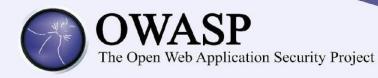

Decompile client?

Inject code?

Search for the specs?

Use some tools?

Watch the packets?

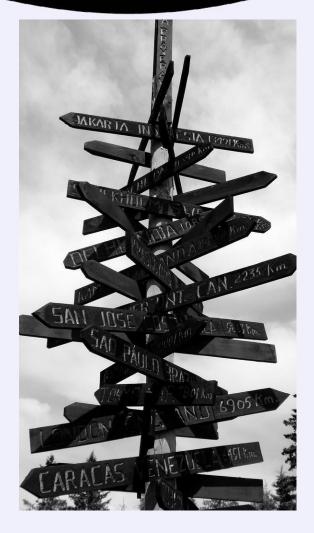

## Look for the fine manual

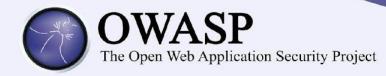

- There may be unofficial client, or e.g. wireshark plugin
- Ask for the docs 🙄
- Search for them
  - Yes, we have found internal protocol specification by google hacking!

### Decompile client

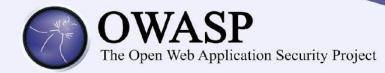

# Sometimes easy – e.g. not obfuscated Android application:

byte abyte3[] = pass.getBytes(); byte abyte4[] = M essageD igest.getInstance("M D 5").digest(abyte3); String s1 = ""; for(int j = 0; j < 10; j+ +) s1 = (new StringBuilder()).append(s1).append(toHexString(abyte4).charAt(j)).toString(); System .arraycopy(s1.getBytes(),0,abyte1,5,10);

```
• Sometimes really hard & time consuming.
```

• May be fun, but often leads astray

### Watch the packets

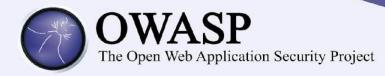

- Various tools to analyze proprietary protocols
  - time consuming, usually do not work
- Raw, just try to spot some scheme
  - of course with a little help of your friends: wireshark, tcpdump, ssldump etc.
- Your favourite scripting language

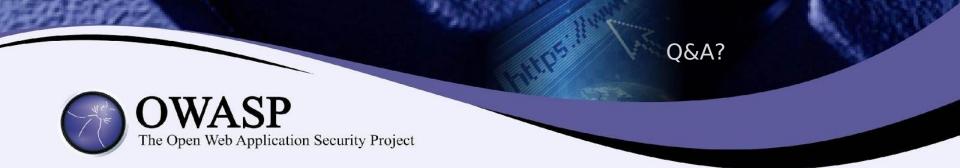

slawomir.jasek@securing.pl

jakub.kaluzny@securing.pl

www.securing.pl